## **CMV eReports System Screenshots**

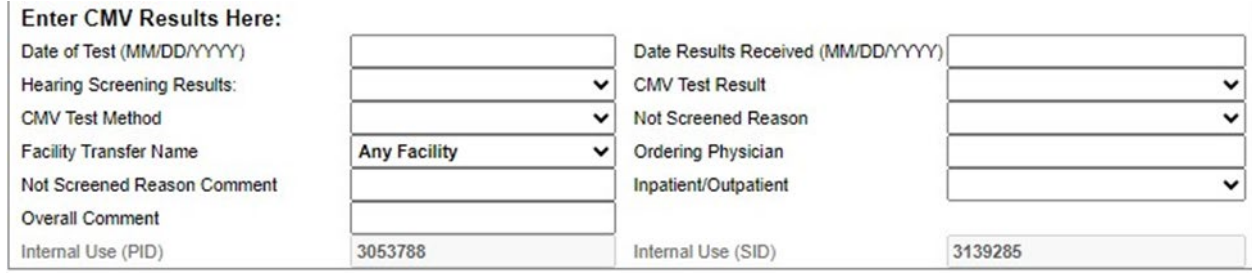

## **Dropdown Details**

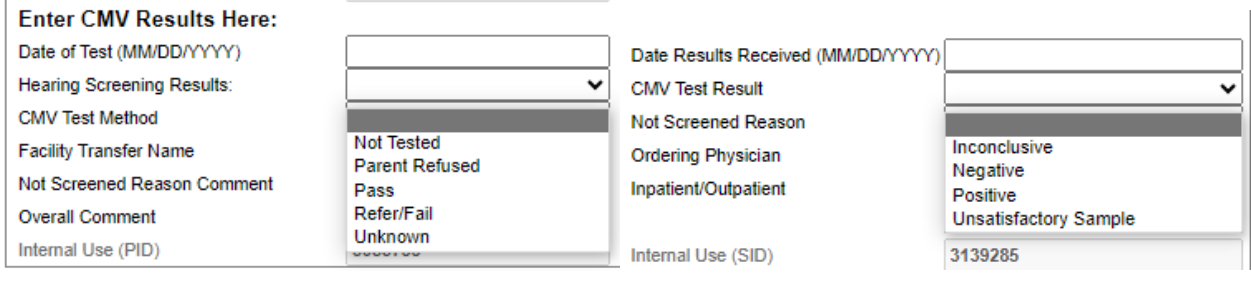

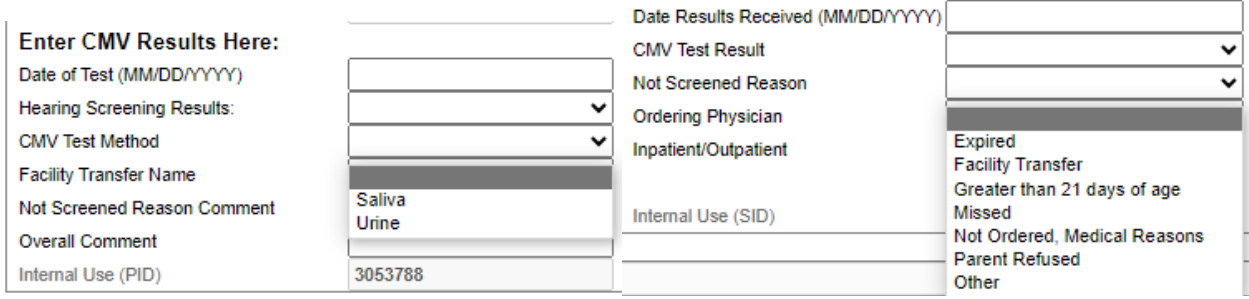